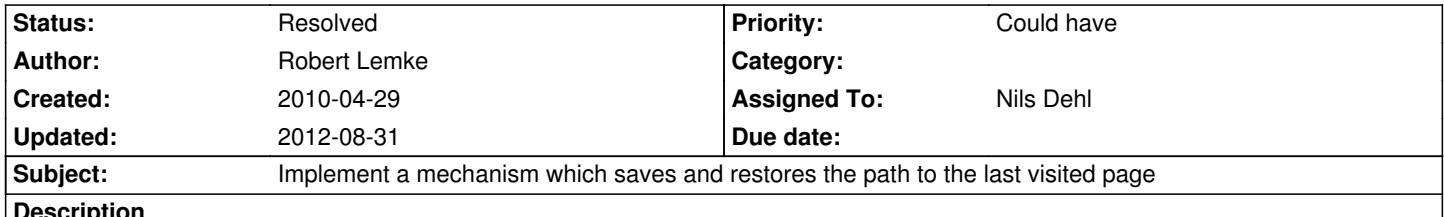

**Description**

Some small JS code which is contained on every page rendered by TYPO3 will set a cookie with the path of the current page. This allows us to display exactly that page after a user logged into the backend.

#### **History**

### **#1 - 2010-04-29 17:54 - Robert Lemke**

We need a way to figure out the previously visited page through JS (accessing the browser history) and use that information in the Login controller.

Jens, please get in touch with Nils and let him know how that could be implemented.

### **#2 - 2010-04-29 18:35 - Christopher Hlubek**

This seems to be difficult since browsers protect the history data pretty well. I found a StackOverflow discussion that only mentions the link color hack for well-known URLs (http://stackoverflow.com/questions/48805/how-do-you-access-browser-history).

Maybe we could implement this with an hash token #typo3 added to the URL and some JavaScript that checks the location and forwards to the login.

### **#3 - 2010-04-29 21:10 - Daniel Poetzinger**

What about doing history back after sucessful login and redirect to the backend from that page then?

(Contra: If the previous page was loaded after submitting a form or something you get this weird browser message..)

### **#4 - 2010-04-29 22:47 - Nils Dehl**

maybe we can track the HTTP\_Referrer in /typo3 controller and save it for example in the session. while rendering the backend and the website iframe we can use this information or if the user starts directly on domain.de/typo3 use the baseurl for the iframe

### **#5 - 2010-04-30 12:32 - Christopher Hlubek**

@Nils Since it's browser dependent the HTTP\_REFERER could be an unsafe guess.

My idea of adding "#typo3" to the URL could be problematic if there's an anchor with the name "typo3" on the page and there has to be some kind of "Default JS" on every page to allow the backend switch.

### **#6 - 2010-04-30 14:17 - Robert Lemke**

How about adding some JS to every page by default which sets a cookie with the uuid (or something similar) of the last visited page. IMO this doesn't affect performance in any way and is pretty simple to do.

Is there a good reason why people would like to disable that?

### **#7 - 2010-04-30 14:17 - Robert Lemke**

- *Status changed from Accepted to Needs Feedback*
- *Assigned To deleted (Jens Hoffmann)*

### **#8 - 2010-05-05 15:04 - Robert Lemke**

- *Status changed from Needs Feedback to New*
- *Priority changed from Should have to Could have*

During yesterday's Daily Scrum we decided that we go for the cookie solution if we have time left. The history hack isn't technically doable.

# **#9 - 2010-05-05 15:07 - Robert Lemke**

*- Subject changed from JS History hack to Implement a mechanism which saves and restores the path to the last visited page*

# **#10 - 2010-05-27 17:47 - Karsten Dambekalns**

*- Target version changed from 518 to 550*

### **#11 - 2010-06-10 16:59 - Nils Dehl**

*- Assigned To set to Nils Dehl*

### **#12 - 2010-06-10 23:32 - Nils Dehl**

- *Status changed from New to Closed*
- *% Done changed from 0 to 100*

Added basic is path in cookie logging to the default template, to display the last visited FE page in BE's FE editing, r4487

### **#13 - 2010-06-11 00:02 - Nils Dehl**

*- Status changed from Closed to Resolved*

# **#14 - 2011-05-05 13:49 - Robert Lemke**

- *Project changed from Core Team to Base Distribution*
- *Target version deleted (550)*

# **#15 - 2012-08-31 10:39 - Robert Lemke**

*- Project changed from Base Distribution to TYPO3.Neos*